## **MANCHESTER SCHOOL** OF ARCHITECTURE

## *Skyscrapers the Limit*

Visit **msa.ac.uk** for more information

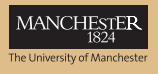

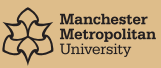

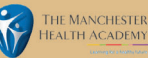

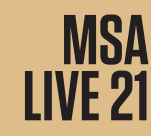

#### Team

Rvan Dunkley (M Arch 01) Luvsansambuu Luvsansambuu (M Arch 01) Lukas Gedeikis (M Arch 01) Dominic Street (M Arch 01) Raussell-Vince Mendigo (M Arch 01) Wong Boon Zhen (M Arch 01) James Chant (M Arch 01)

Toby Steel (BA 01) Reece Wilde (BA 01) Ellen Mulenga Kapapula (BA 01) Jago Campbell (BA 01) Hoi Ching Wong (BA 02) Roshni Hablani (BA 02) Anne Encina Gabaldon Ruiz De Eguino (BA.02) Diana Cernooka (BA.02)

#### **Partners**

We partnered up with Manchester Health Academy, a secondary school based in Wythenshawe, Manchester. Their mission statement is to provide a rich curriculum for the kids of this area to encourage widening participation which is embroided into their teaching practice.

Their courses cover a diverse range of subjects to enrich the student's knowledge and skills so that they can transfer and apply them to the work environment, through the help of several trust funds such as the Manchester Uniteds Trust Fund, which collaborated with the school to create engaging and fun activities that were published on their website for people to watch. This was key during a time of uncertainty as a result of the pandemic.

In our group, we want to emulate these beliefs through our project as it tests our knowledge on widening participation and how we can present this to the students.

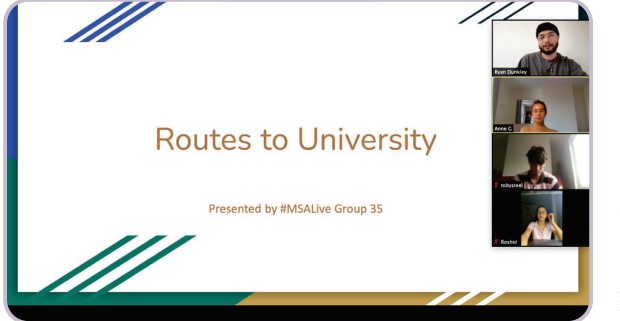

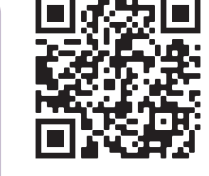

Here we have a QR code to our presentation video we held, showcasing our routes into university. It is also available by clicking this link: https://www.youtube.com/ watch?v=hua6XV.InNN4

# Agenda

#### Skyscrapers the Limit

We are group 35 and, as our name implies, we want to demonstrate to our collaborators that their should be no limit to your potential. A fitting statement that matches our partners vision of providing their students with the best educational experience before deciding what they want to do in the future. We've been working closely with one of the transition mentors at the school to create a fun and invigorating set of activities, that would be completed over a number of days. In doing so, we hope to show the students the types of opportunities that are available when aiming for higher education.

These activities will be recorded and collated so that we can work with our team members to produce our final outputs of the work they produce. This would be presented to the MHA students to showcase their work as a finished product and the endless possibilities of where their creativity and imagination can take them. The session would then conclude with a brief presentation on the types of routes they could take for attending university, as well as the other types of opportunities available.

Prior to this, we would be working with our newly formed team members from the BA to create these activities, ones which aren't high maintnenace (don't require a lot of materials) and can be done at home or in school. These tasks would be split into indivdual groups that focus on each component of architecture: *Modelmaking, Drawing, Structure, Internal Environments.*

 Additionally this will give us the chance to acquaint ourselves with the BA cohort and give them tutorials on software such as Photoshop and AutoCAD, software which they might not be familiar with that we found very useful through our architectural journey in the course.

We look forward to give the best experience to both the students at the MHA and the MSA collectively.

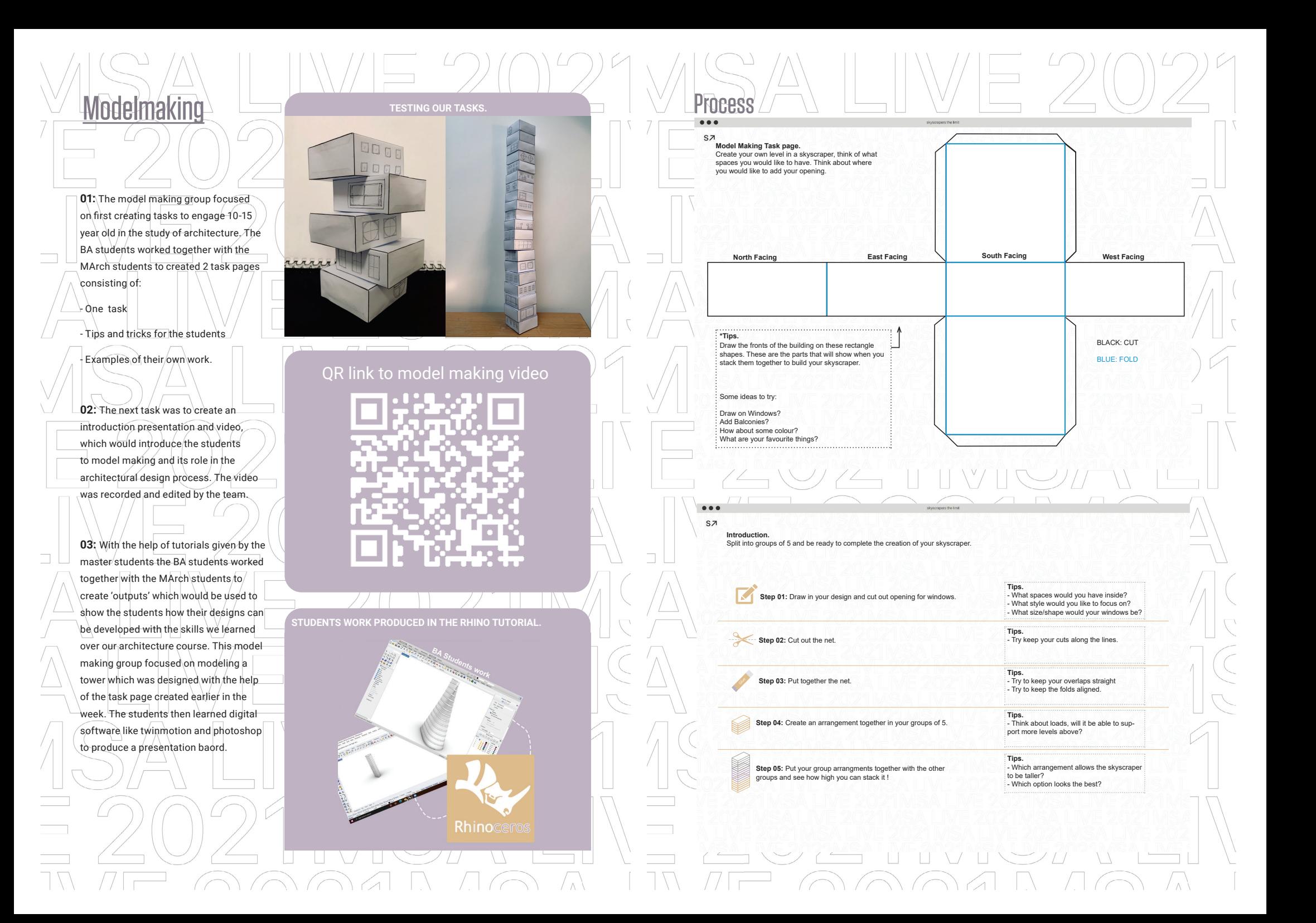

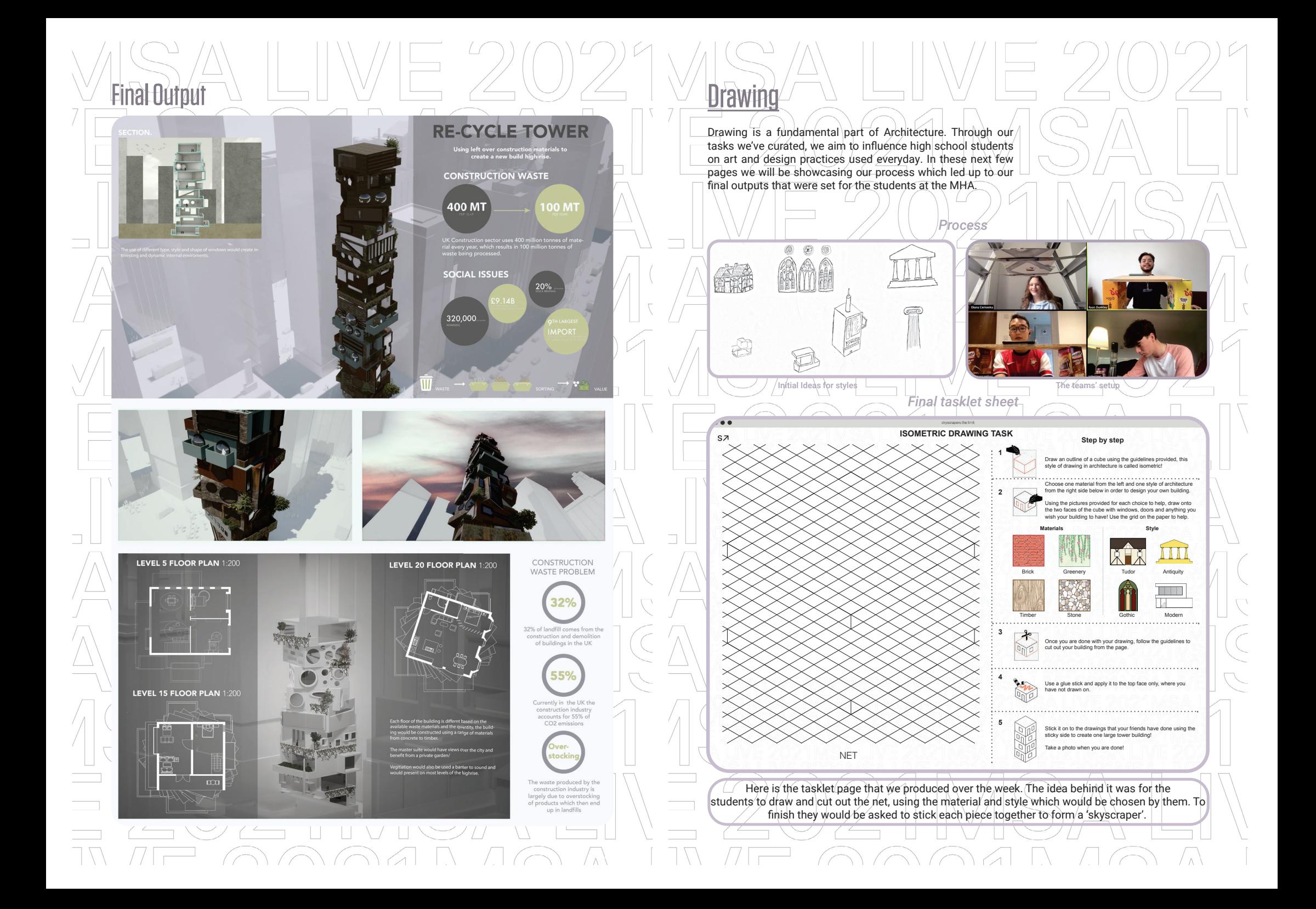

As a group, we decided to create a simple step-by-step video guide on how to use the sheet template as we were't able to facilitate a live session with our collaborating school. This made it easier for us to demonstrate the ease of the task, additionally this opens up the possibility of sharing These products with other schools that could benefit from these tasklet sheets.

Process

After completing the sheet we all cut out and 'stuck' our drawings together in a collage to be shown as a representation of the work we expect to see from our partners. The idea would then be to render those pieces of work and exhibit them to the students at the MHA. Overall the general response to this exercise was fun and inclusive of each persons talents and ability to cooperate with one another. We strongly believe that this tasklet will be a hit with the younger groups who are still unceratin about what they want to do in the future.

**SCAN ME** 

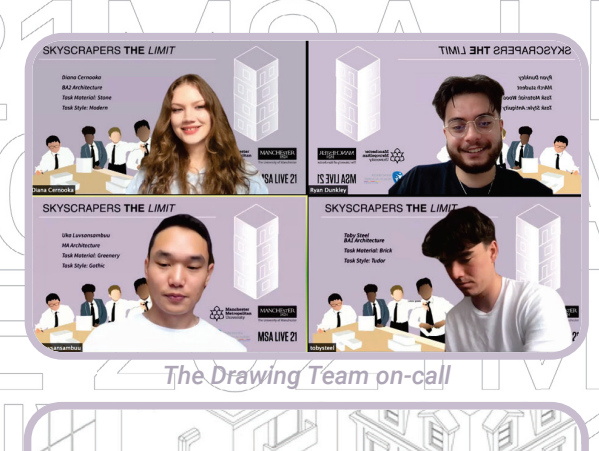

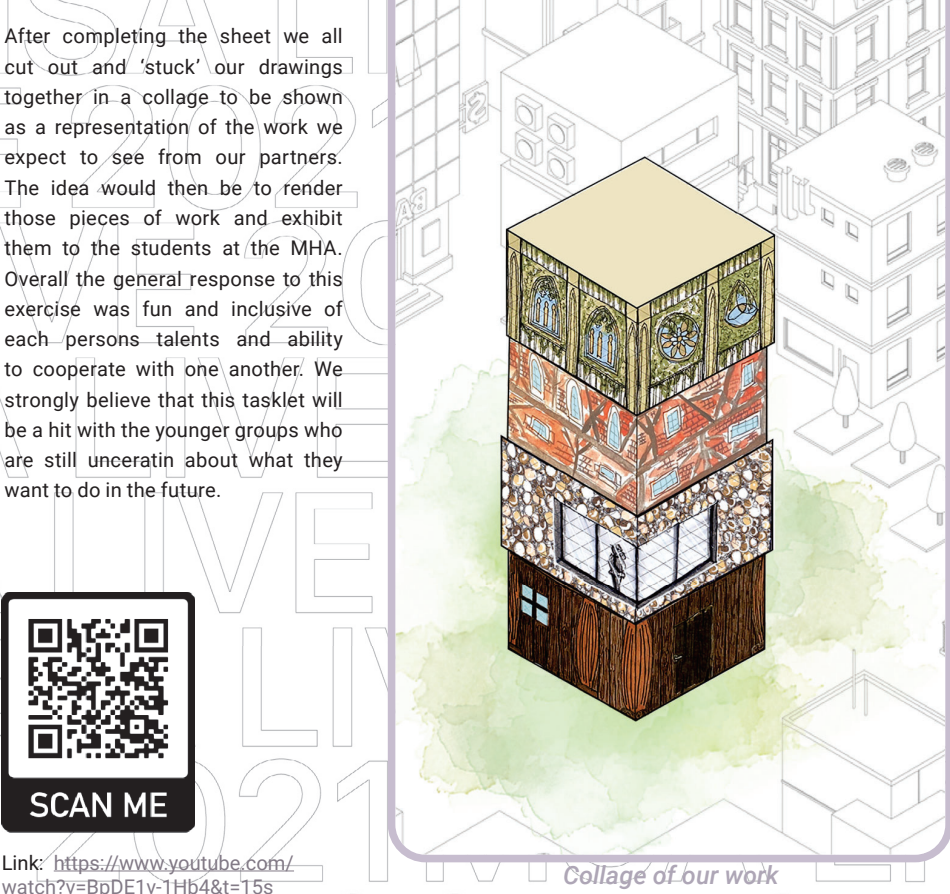

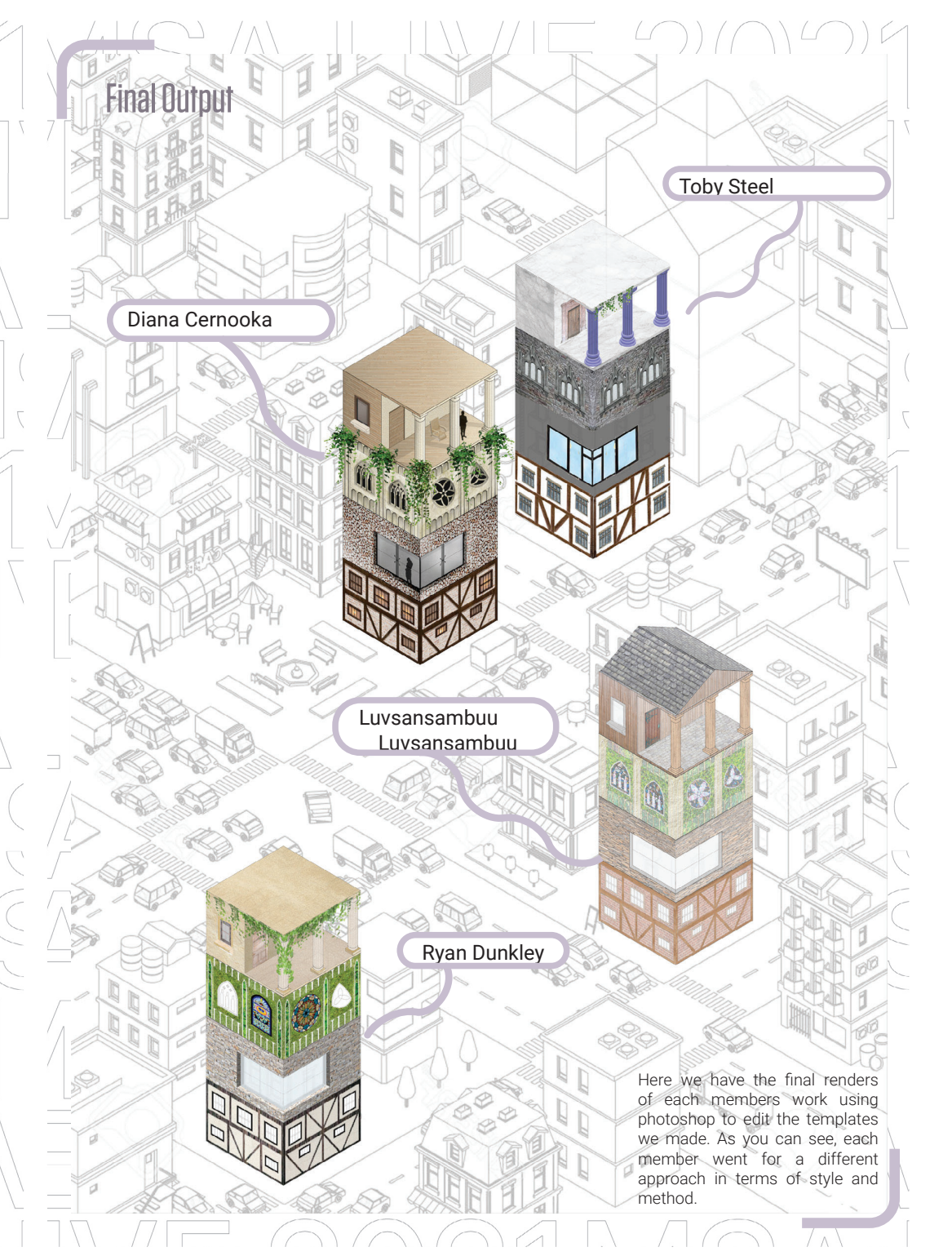

### Structure

Our group was tasked with creating a fun and engaging activity for the students to take part in. The idea was to demonstrate how architecture can be interpretted through the use of everyday household items and/ or food products.

In  $\alpha$  sub-group, we were designated the task of teaching about structure. To do\this/we brainstormed on the first day and set up a set of outputs to achieve in the two weeks. These were: two instructional sheets which accompanied a short video of us completing those tasks.

Our initial work in these images is us experimenting with materials and shapes to test how we can teach kids about the basic principles in architecutre, our chosen theme, bracing.

We designed our tasks to be two 30 minute sessions that can be done in after school class, and were designed to be as fun and engaging as possible.

![](_page_5_Picture_5.jpeg)

*The team watching a video on structural representation* 

![](_page_5_Picture_7.jpeg)

Skyscraper's the Limit<br>STRUCTURE

**Process** 

**Time Required:** Exercise 1 30 minutes

TACK 1 . 5 MINUTES

![](_page_5_Figure_10.jpeg)

![](_page_5_Picture_11.jpeg)

The aim of this exercise is to understand to gain a basic understanding<br>into the structure of modern buildings. By the end, you will understand<br>what bracing is and how important it is for the structure of a building,<br>how m

![](_page_5_Picture_13.jpeg)

![](_page_5_Picture_14.jpeg)

**Time Required:** 

30 minutes

![](_page_5_Figure_15.jpeg)

Materials you need - 500g pack of spaghetti<br>- marshmellows<br>- Table to work on

![](_page_5_Picture_18.jpeg)

This second exercise will build on your knowledge from<br>the last task. This task<br>develops further the importance of bracine

![](_page_5_Picture_20.jpeg)

![](_page_5_Figure_21.jpeg)

inge is to build up as high as you can! You have 20

![](_page_5_Picture_22.jpeg)

![](_page_5_Figure_23.jpeg)

Exercise 2

**TASK 1 - 10 MINUTE:** Make the base as big as you like, this will form<br>the bottom of your skyscraper!

oan not be built any higher, see if yo

With the tasklet set, each member of the group were asked to create their  $\text{own}$  structure using the marshmallow and spaghetti. Once the task was complete, we were able to see what kinds of structural methods each of us used to design. As a conclusion, we agreed that the use of triangles produce the strongest structure in terms of dead and ateral loads. This would be emphasised in the sheet which the students are provided to print off for use in the activity.

Final Outputs

![](_page_6_Picture_1.jpeg)

![](_page_6_Picture_2.jpeg)

![](_page_6_Picture_3.jpeg)

#### Internal Environments

"Shadow is the creation where light cannot reach. It is shadow that help us define forms.

"Structure is the creator of shadow and surface is the receiver of light and shadow." ~Stephanie Shen.

Light is the natural agent that stimulates light. It is light that first enables "What You See" ~Aline Alagem.

The use of natural light in Modern architecture is used to make buildings look and feel more open, different to the use of natural light as a metaphor of god in classical architecture.

Light can also be used to warm up a space, not necessarily only to lit up.

Shadows in architecture help break up a vast amount of space. It also gives a building three dimensional feeling. Natural shadow casted by natural light, creates a space with dynamic appearance as the shadow changes as the sun moves, giving life into the space.

![](_page_6_Picture_11.jpeg)

![](_page_6_Picture_12.jpeg)

#### Renders

As part of our work for the internal environments team we were tasked with creating a digital model which we could use to create internal renders. The first task was to create a digital model which we decided to make on sketchup. we went with a rectangular shape of which we removed one of the walls to allow for a view of the interior. The main focus of the task was on lighting and shadows therefore to achieve this we created perforated holes on the roof of the model which created interesting shadow patterns on the internal walls and floor/when combined with the sun tool. We experimented with different perforated shapes including circles and squares to find the most succesful shadow patterns, once we were happy with our model and shadows we turned to photoshop to render our most succesful images. Once the renders were finished we added people and furniture to allow for a better understanding of scale and to give the environement a purpose.

![](_page_7_Picture_2.jpeg)

![](_page_7_Picture_3.jpeg)

![](_page_7_Picture_4.jpeg)

 $\wedge$ 

First week of the tasks in hand develops a series of architecture challenges, where students are able to explore different lighting conditions by creating patterns then overlaying them over a volume. The tasks released are design to encourage students to think more about their surroundings and how light penetrates through the spaces.

NET Template

1. Cut along red lines.<br>2. Fold along blue lines

**LIGHTING STUDY.** 

You will nee<br>- Paper<br>- Printer<br>- Scissors<br>- Glue or tap

Place ontop of box pr

- Paper<br>- Printer<br>- Solssors

**PAPER A&B - MODEL BOX** 

(1) Cut along Red Lines

(3) Glue Flaps Together

⊐Ӭॢ

(2) Fold along Blue Lines

(4) Cut out Person and Put inside the mode

1

 $\rightarrow$ 

### **ARNIT**

Each year the MSA Live (formerly Events) programme unites M Arch. year 01 with B Arch. year 01 and 02 and M Land. Arch 01 in mixedyear teams to undertake live projects with external partners to create social impact.

#### LIVE PROJECTS

All MSA Live projects are live. A live project is where an educational organisation and an external partner develop a brief, timescale, and outcome for their mutual benefit.

#### SOCIAL IMPACT

All MSA Live projects have social impact. Social impact is the effect an organization's actions have on the well-being of a community. Our agendas are set by our external collaborators.

#### EXTERNAL PARTNERS

MSA LIVE projects work with many organisations: charities, community groups, social enterprises, community interest companies, researchers, practitioners and educators.

#### STIINFNT-I FN

Our MSA masters students take the lead in the project conception, brief development, delivery and co-ordination of a small project. Other cohorts join for an eventful 2 weeks of activities at the end of the academic year.

#### KNOWLEDGE TRANSFER

Working in teams within and across year groups and courses; MSA students participate in peer to peer learning. In addition, collaborators, participants and students engage in the transfer of tangible and intellectual property, expertise, learning and skills.

#### LARGE SCALE

This year approximately 600 students from 4 cohorts in MSA will work on 42 projects with partners.

#### **OUESTIONS**

For questions about MSA Live 21 contact MSA Live Lead: Becky Sobell: b.sobell@mmu.ac.uk

#### **BLOG** live.msa.ac.uk/2021

SOCIAL #MSALive21 @TheMSArch @MLA\_TheMSArch

**WEBSITE** www.msa.ac.uk